# **ROBOTIKA**

## 3. GAIA PROGRAMAZIOA: ROBOCELL **ARIKETAK**

## **3.1 ariketa**

 Irudiko zelula editatu eta gehitu beharrezkoak diren elementuak. Robotak pieza **gorri txikiak soilik** hartu eta fresaketa makinara eraman behar ditu. Fresaketa ondoren, mahai birakarian utzi behar ditu

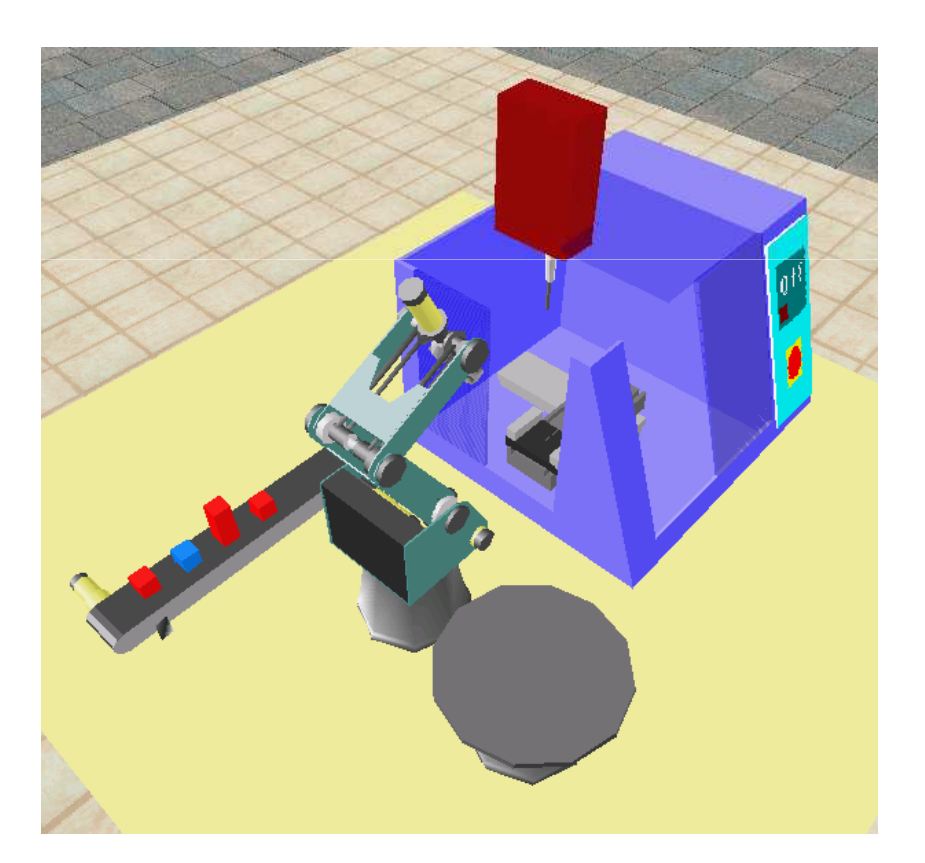

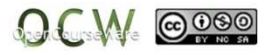

#### **3.1 ariketa**

 Irudiko zelula editatu eta gehitu beharrezkoak diren elementuak. Robotak pieza **gorri txikiak soilik** hartu eta fresaketa makinara eraman behar ditu. Fresaketa ondoren, mahai birakarian utzi behar ditu.

Resetear TemporizadorPoner Variable DENBORA = 0 MARTXAN: Poner Variable DENBORA a tiempo Iniciar Cinta eje 7 a velocid. 2 en direccion MasSi DENBORA > 100 salta a AMAIERASi Entrada 2 Off salta a MARTXANSi Entrada 2 On salta a HARTUHARTU: Si Entrada 3 On salta a EZAbrir Pinza Parar Cinta eje 7 Ir a la Posicion 2 velocid. 9 Ir a la Posicion 3 velocid. 9 Ir linealmente a la Posicion 4 velocid. 5Cerrar Pinza Ir linealmente a la Posicion 3 velocid. 9 Ir linealmente a la Posicion 1 velocid. 9 Ir linealmente a la Posicion 5 velocid. 5 Ir linealmente a la Posicion 6 velocid. 2Abrir Pinza Ir linealmente a la Posicion 1 velocid. 9Activa Salida 1 Espere 30 (10cent. de segundo)Activa Salida 2 Espere 30 (10cent. de segundo)Activa Salida 3

ITXARON: Espere 30 (10cent. de segundo) Si Entrada 1 On salta a ITXARONDesactiva Salida 3 Espere 10 (10cent. de segundo)Desactiva Salida 2 Espere 10 (10cent. de segundo)Desactiva Salida 1 Espere 10 (10cent. de segundo) Ir linealmente a la Posicion 6 velocid. 2Cerrar Pinza Ir linealmente a la Posicion 1 velocid. 9 Ir linealmente a la Posicion 7 velocid. 9 Ir linealmente a la Posicion 8 velocid. 9 Ir linealmente a la Posicion 9 velocid. 2Abrir Pinza Ir linealmente a la Posicion 1 velocid. 9 Iniciar Cinta eje 8 a velocid. 9 en direccion MasEspere 20 (10cent. de segundo)Parar Cinta eje 8 $FZ$  Iniciar Cinta eje 7 a velocid. 9 en direccion MasEspere 10 (10cent. de segundo)Resetear TemporizadorSalta a MARTXANAMAIERA:End

Jon Legarreta/ Raquel Martinez

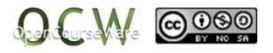

3

## **3.2 ariketa**

 Irudiko zelula editatu eta gehitu beharrezkoak diren elementuak. robotak pieza bakoitiak hartu behar ditu eta mahi birakarian utzi. Pieza bikoitiak jauzten utzi behar ditu.

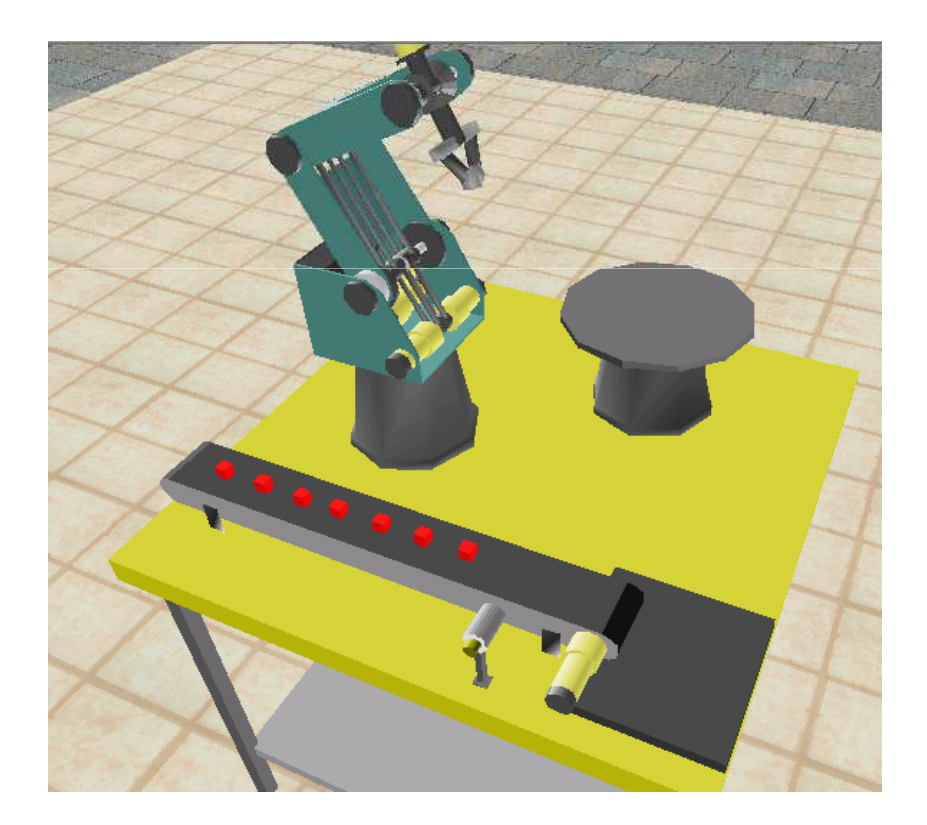

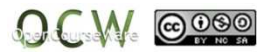

## **3.2 ariketa**

 Irudiko zelula editatu eta gehitu beharrezkoak diren elementuak. robotak pieza bakoitiak hartu behar ditu eta mahi birakarian utzi. Pieza bikoitiak jauzten utzi behar ditu.

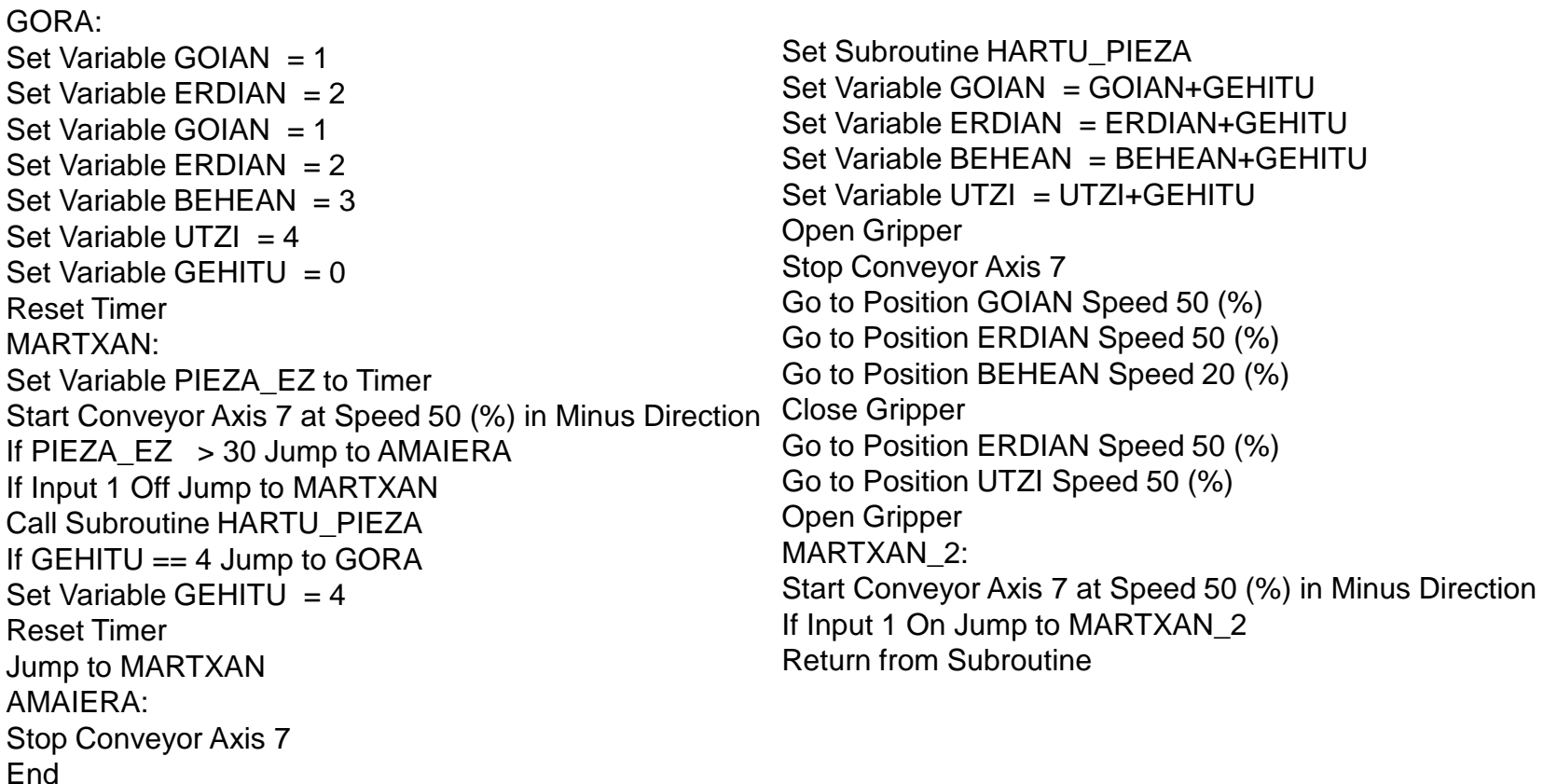

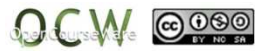

• 5